- Accept all calls coming into the office  $(CE)$
- Identify new leads and send to intake team (CE)
- $\cdot$  Identify leads ready to hire (CE)
- Send onboarding information to lead  $(CE)$
- $\cdot$  Talk with lead to covert to hiring (ATT)
- Send non-hiring lead information about the firm  $(CE)$
- $\cdot$  Complete onboarding of new client (CE)
- Report on lead activitiy weekly to business team (CE)
- Check for any online leads coming into the office  $(CE)$
- Inform assigned legal assistant and intergrator of new client (CE)
- Report on new clients hired weekly to intergrator (CE)

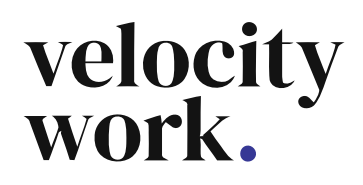

- Determine Marketing plan for the year  $(NIC)$
- Document marketing plan for the year  $(NIC)$
- Determine quartely marketing goals based on yearly marking goal (NIC)
- Execute marketing plan for the quarter  $(OUT)$
- Determine the effectiveness of marketing plans (NIC)
- Create and update referral partner list  $(NIC)$
- $\cdot$  Contact referral partners (NIC)
- Schedule time with referral partners  $(NIC)$
- Identify marketing opportunities in the community (N/A)
- Monitor and respond to contacts on social media (N/A)
- Develop social media compaigns and monitor (OUT)
- Maintain SEO and content creation on website (OUT)
- Track effectivenss of each marketing effort **(NIC)**
- Complete monthly bookeeping for all
- accounts (OUT)
- $\cdot$  Pay bills for the firm (NIC)
- $\cdot$  Complete client billing for the firm (NIC)
- Pay the firm from IOLTA **(NIC)**

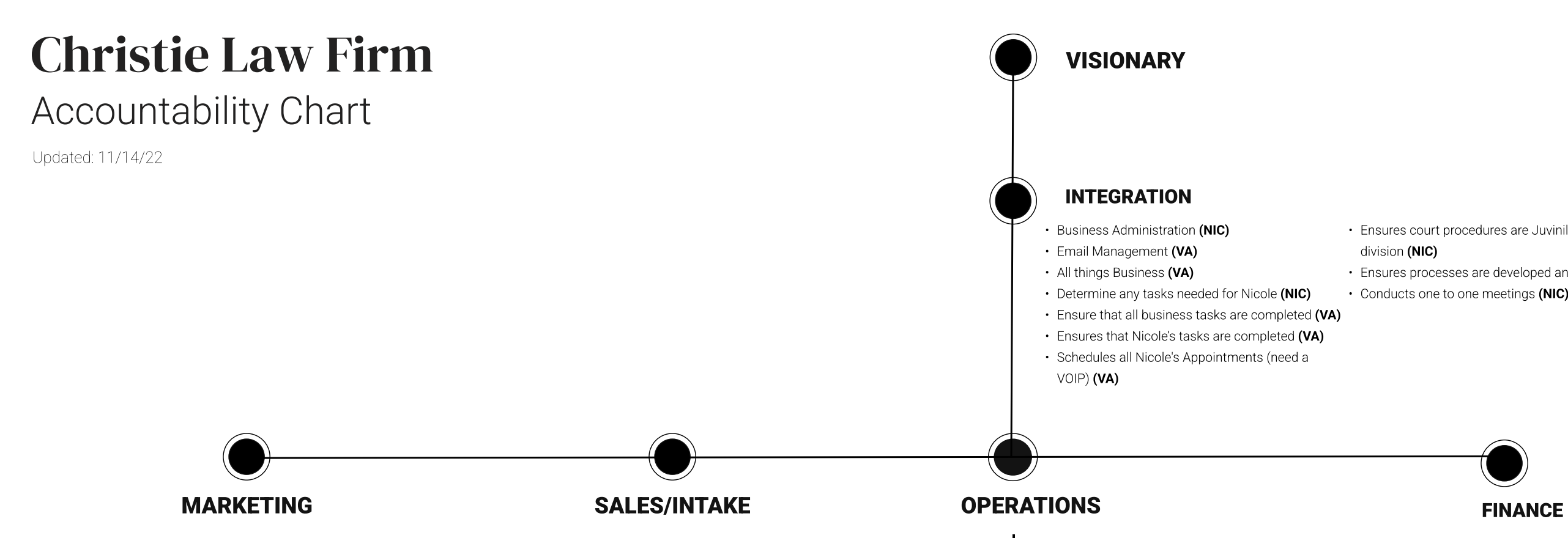

Ensures court procedures are Juvinile court and court

• Ensures processes are developed and followed (NIC) • Conducts one to one meetings (NIC)

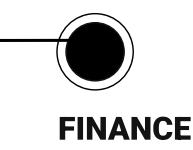

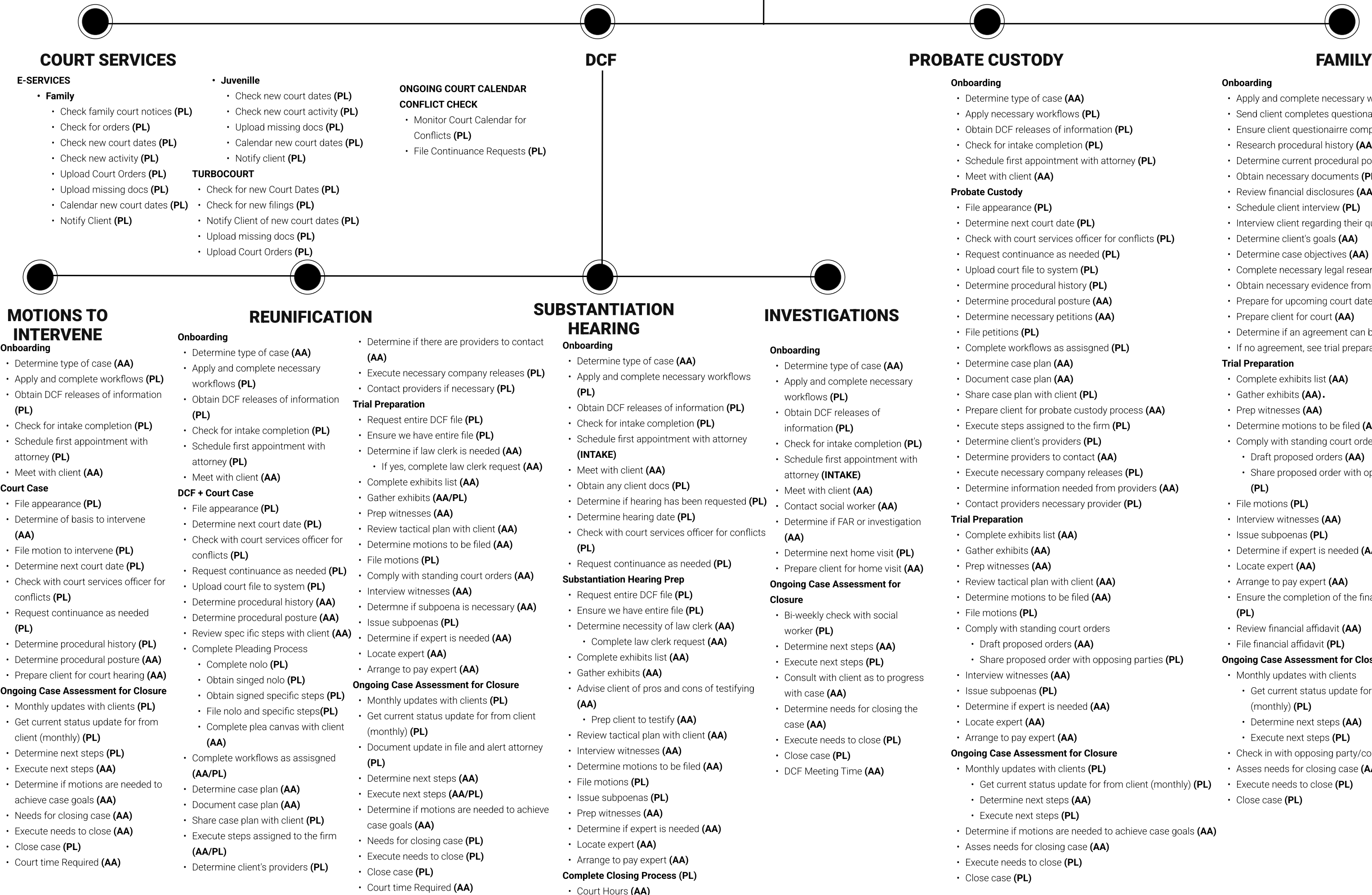

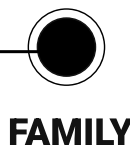

- 
- 

- 
- 
- 
- 
- 
- 
- 
- 
- 

- 
- 

 $\cdot$  Share proposed order with opposing parties (PL)

- 
- 
- $\cdot$  Get current status update for from client (monthly) (PL)
	-
	-
- $\cdot$  Determine if motions are needed to achieve case goals (AA)
	-

# **Onboarding**

- $\cdot$  Apply and complete necessary work flows (PL)
- $\cdot$  Send client completes questionairre (AA)
- · Ensure client questionairre completed (AA)
- $\cdot$  Research procedural history (AA)
- $\cdot$  Determine current procedural posture (AA)
- $\cdot$  Obtain necessary documents (PL)
- $\cdot$  Review financial disclosures (AA)
- $\cdot$  Schedule client interview (PL)
- $\cdot$  Interview client regarding their questionairre (AA)
- $\cdot$  Determine client's goals (AA)
- $\cdot$  Determine case objectives (AA)
- $\cdot$  Complete necessary legal research (AA)
- $\cdot$  Obtain necessary evidence from client (AA)
- $\cdot$  Prepare for upcoming court date (AA)
- $\cdot$  Prepare client for court (AA)
- $\cdot$  Determine if an agreement can be reached (AA)
- If no agreement, see trial preparation  $(AA)$

# **Trial Preparation**

- $\cdot$  Complete exhibits list (AA)
- Gather exhibits (AA).
- $\cdot$  Prep witnesses (AA)
- $\cdot$  Determine motions to be filed (AA)
- $\cdot$  Comply with standing court orders (PL)
- $\cdot$  Draft proposed orders (AA)
- Share proposed order with opposing parties  $(PL)$
- $\cdot$  File motions (PL)
- $\cdot$  Interview witnesses (AA)
- $\cdot$  Issue subpoenas (PL)
- $\cdot$  Determine if expert is needed (AA)
- $\cdot$  Locate expert (AA)
- $\cdot$  Arrange to pay expert (AA)
- Ensure the completion of the financial affidavit  $(PL)$
- $\cdot$  Review financial affidavit (AA)
- File financial affidavit (PL)

# Ongoing Case Assessment for Closure

- $\cdot$  Monthly updates with clients
	- Get current status update for from client  $(monthly)$  (PL)
- $\cdot$  Determine next steps (AA)
- $\cdot$  Execute next steps (PL)
- $\cdot$  Check in with opposing party/counsel (AA)
- $\cdot$  Asses needs for closing case (AA)
- $\cdot$  Execute needs to close (PL)
- Close case (PL)